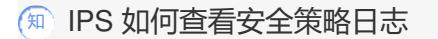

IPS[防攻击](https://zhiliao.h3c.com/questions/catesDis/253) **[王英凯](https://zhiliao.h3c.com/User/other/81298)** 2023-09-12 发表

问题描述

IPS 如何查看安全策略日志?

解决方法

适用系列:通用 安全策略里勾选了记录日志。 登录设备,找到监控→安全日志→安全策略日志,如下:

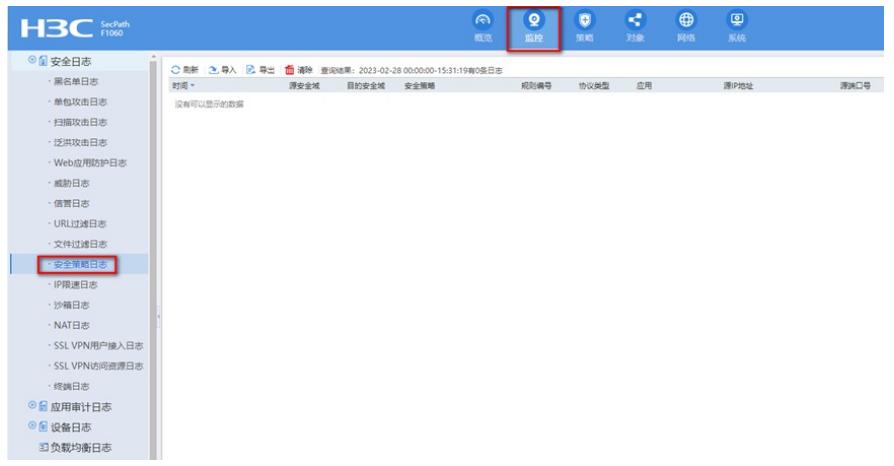